**new/usr/src/cmd/mandoc/Makefile.common<sup>1</sup>**

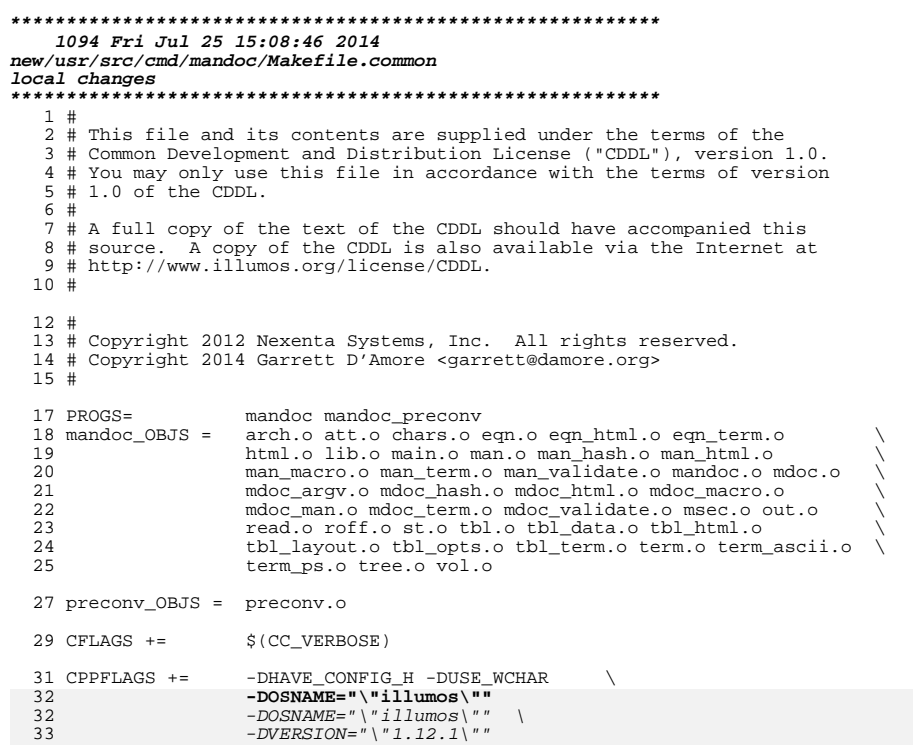

**new/usr/src/cmd/mandoc/lib.in**

 **<sup>1</sup> \*\*\*\*\*\*\*\*\*\*\*\*\*\*\*\*\*\*\*\*\*\*\*\*\*\*\*\*\*\*\*\*\*\*\*\*\*\*\*\*\*\*\*\*\*\*\*\*\*\*\*\*\*\*\*\*\*\* 4877 Fri Jul 25 15:08:46 2014new/usr/src/cmd/mandoc/lib.inlocal changes \*\*\*\*\*\*\*\*\*\*\*\*\*\*\*\*\*\*\*\*\*\*\*\*\*\*\*\*\*\*\*\*\*\*\*\*\*\*\*\*\*\*\*\*\*\*\*\*\*\*\*\*\*\*\*\*\*\*** /\* \$Id: lib.in,v 1.17 2013/10/13 15:24:03 schwarze Exp \$ \*/  $1$  /\*  $1 / *$ 2 **\* This file and its contents are supplied under the terms of the** 3 **\* Common Development and Distribution License ("CDDL"), version 1.0.** 4 **\* You may only use this file in accordance with the terms of version**5 **\* 1.0 of the CDDL.** 3 \* Copyright (c) 2009 Kristaps Dzonsons <kristaps@bsd.lv><sup>6</sup> \* 7 **\* A full copy of the text of the CDDL should have accompanied this** 8 **\* source. A copy of the CDDL is also available via the Internet at**9 **\* http://www.illumos.org/license/CDDL.** 5 \* Permission to use, copy, modify, and distribute this software for any 6 \* purpose with or without fee is hereby granted, provided that the above7 \* copyright notice and this permission notice appear in all copies.8 \* 9 \* THE SOFTWARE IS PROVIDED "AS IS" AND THE AUTHOR DISCLAIMS ALL WARRANTIES10 \* WITH REGARD TO THIS SOFTWARE INCLUDING ALL IMPLIED WARRANTIES OF 11 \* MERCHANTABILITY AND FITNESS. IN NO EVENT SHALL THE AUTHOR BE LIABLE FOR 12 \* ANY SPECIAL, DIRECT, INDIRECT, OR CONSEQUENTIAL DAMAGES OR ANY DAMAGES 13 \* WHATSOEVER RESULTING FROM LOSS OF USE, DATA OR PROFITS, WHETHER IN AN 14 \* ACTION OF CONTRACT, NEGLIGENCE OR OTHER TORTIOUS ACTION, ARISING OUT OF15 \* OR IN CONNECTION WITH THE USE OR PERFORMANCE OF THIS SOFTWARE. $10 *$  $12 /$ 13 **\* Copyright 2014 Garrett D'Amore <garrett@damore.org>** 19 \* These are all possible .Lb strings. When a new library is added, add20 \* its short-string to the left-hand side and formatted string to the21 \* right-hand side.22 \* 23 \* Be sure to escape strings. $14 *$ 16 **/\*** 17 **\* Note that we don't document "legacy" libraries that have moved into**18 **\* libc. While there will be section 3lib man pages for them, they**19 **\* won't be referenced in other man pages.**20 **\*/**21 LI **LINE("libadm", "General Administrative Library (libadm, \\-ladm)")** 22 LINE("libbsdmalloc", **LINE("libbsdmalloc", "BSD Memory Allocation Library (libbsdmalloc, -lbsdmallo** 23 LINE("libbsm", **LINE("libbsm", "Security and Auditing Library (libbsm, \\lbsm)")** 26 LINE("libalias" "Packet Aliasing Library (libalias, \\-lalias)") 27 LINE("libarchive", "Streaming Archive Library (libarchive, \\-larchive)") 28 LINE("libarm", "ARM Architecture Library (libarm,  $\lceil \cdot \rceil$ -larm)") 29 LINE("libarm32", "ARM32 Architecture Library (libarm32, \\-larm32)") 30 LINE("libbluetooth", "Bluetooth Library (libbluetooth, \\-lbluetooth)")  $31$   $I. TNE('l)ibbsdxm'$ . "eXpat XML parser library (libbsdxml, \\-lbsdxml)") 32 LINE("libbsm", 32 LINE("libbsm", "Basic Security Module User Library (libbsm, \\-lbsm)")<br>24 LINE("libc", "Standard C Library (libc, \\-lc)") "Standard C Library (libc,  $\lceil \cdot \rceil$ -lc)") 25 LINE("libe db" "Threads Debugging Library (libc db, \\-lc db)") 26 LINE("libcfgadm", **LINE("libcfgadm", "Configuration Adminstration Library (libcfgadm, \\-lcfg** 27 LINE("libcommputil", **LINE("libcommputil", "Communication Protocol Parser Utilities Library (libpco** 28 LINE("libcontract", **LINE("libcontract", "Contract Management Library (libcontract, \\-lcontract)** 29 LINE("libcpc", **LINE("libcpc", "CPU Performance Counters Library (libcpc, \\-lcpc)")**  $34$  LINE("libc\_r" "Reentrant  $C\setminus \neg Library (libc_r, \neg) \neg le_r)$ ") 35 LINE("libralendar", "Calendar Arithmetic Library (libcalendar, \\-lcalendar)  $36$   $I<sub>INE</sub>$   $( "libcam".$ "Common Access Method User Library (libcam, \\-lcam)") 37 LINE("libcdk", "Curses Development Kit Library (libcdk,  $\lvert \cdot \rvert$ -lcdk)") 38<br>39 "FreeSec Crypt Library (libcipher,  $\lvert \cdot \rvert$ -lcipher)") "Compatibility Library (libcompat, \\-lcompat)")  $40$  LINE("libervpt")

"Crypt Library (libcrypt,  $\lvert \cdot \rvert = \lvert \cdot \rvert$ ")

<sup>30</sup> LINE("libcurses", "Curses Library (libcurses, \\-lcurses)") 31 LINE("libdat", **LINE("libdat", "Direct Access Transport Library (libdat, \\-ldat)")** 32 LINE("libdevid", "Device ID Library (libdevid, \\-ldevid)") 33 LINE("libdevinfo", "Device Information Library (libdevinfo, \\-ldevinfo)") 34 LINE("libdlpi", **LINE("libdlpi", "Data Link Provider Interface (DLPI) Library (libdlp, \\** 35 LINE("libdns sd", **LINE("libdns\_sd", "DNS Service Discovery Library (libdns\_sd, \\-ldns\_sd)")** 42 LINE("libdevattr" "Device attribute and event library (libdevattr,  $\sqrt{1-\lambda}$ dev 43 LINE("libdevinfo" "Device and Resource Information Utility Library (libdev 44 LINE("libdevstat", "Device Statistics Library (libdevstat, \\-ldevstat)") 45 LINE("libdisk", "Interface to Slice and Partition Labels Library (libdis 46 LINE("libdm", "Device Mapper Library (libdm,  $\lceil \cdot \rceil$ -ldm)")  $47$   $I. TNE('1)$  bdwarf" "DWARF Access Library (libdwarf, \\-ldwarf)") 48 LINE("libedit", "Command Line Editor Library (libedit,  $\lvert \cdot \rvert = \lvert \cdot \rvert$ 49 LINE("libefi",<br>36 LINE("libelf", "EFI Runtime Services Library (libefi,  $\iota$ )-lefi)") "ELF Access Library (libelf, \\-lelf) 37 LINE("libexacct", **LINE("libexacct", "Extended Accounting File Access Library (libexacct, \\-** 38 LINE("libfcoe", **LINE("libfcoe", "FCoE Port Management Library (libfcoe, \\-lfcoe)")** 39 LINE("libfstyp", **LINE("libfstyp", "File System Type Identification Library (libfstyp, \\-l** 40 LINE("libgen", **LINE("libgen", "String Pattern Matching Library (libgen, \\-lgen)")** 41 LINE("libgss", **LINE("libgss", "Generic Security Services Library (libgss, \\-lgss)")** 42 LINE("libiscsit", **LINE("libiscsit", "iSCSI Management Library (libiscsit, \\-liscsit)")** 43 LINE("libkstat", **LINE("libkstat", "Kernel Statistics Library (libkstat, \\-lkstat)")** 44 LINE("libkvm", **LINE("libkvm", "Kernel VM Library (libkvm, \\-lkvm)")** 45 LINE("libldap", **LINE("libldap", "LDAP Library (libldap, \\-lldap)")** 46 LINE("liblgrp", **LINE("liblgrp", "Locality Group Library (liblgrp, -llgrp)") LINE("libm", "Mathematical Library (libm, -lm)")** 47 LINE("libm", 48 LINE("libmail". **LINE("libmail", "User Mailbox Library (libmail, -lmail)")** 49 LINE("libmalloc", **LINE("libmalloc", "Memory Allocation Library (libmalloc, -lmalloc)")** 50 LINE("libmd", **LINE("libmd", "Message Digest Library (libmd, -lmd)")** 51 LINE("libmp", "Multiple Precision Library (libmp, -lmp)") 52 LINE("libmpapi", **LINE("libmpapi", "Common Multipath Management Library (libmpapi, -lMPAPI)** 53 LINE("libnsl", **LINE("libnsl", "Network Services Library (libnsl, \\-lnsl)")** 54 LINE("libnvpair", **LINE("libnvpair", "Name-Value Pair Library (libnvpair, \\-lnvpair)")** 55 LINE("libpam", **LINE("libpam", "PAM (Pluggable Authentication Module) Library (libpam,**  56 LINE("libpicl", **LINE("libpicl", "PICL Library (libpicl, \\-lpicl)")** 57 LINE("libpicltree", **LINE("libpicltree", "PICL Plug-In Library (libpicltree, \\-lpicltree)")** 58 LINE("libpkcs11", **LINE("libpkcs11", "PKCS#11 Cryptographic Framework Library (libpkcs11, \\-** 59 LINE("libpool", **"Pool Configuration Manipulation Library (libpool, \\-lp** 60 LINE("libproc", **LINE("libproc", "Process Control Library (libproc, \\-lproc)")** 61 LINE("libproject", **LINE("libproject", "Project Database Access Library (libproject, \\-lprojec** 62 LINE("libresolv", **LINE("libresolv", "Resolver Library (libresolv, \\-lresolv \\-lsocket \\-l** 63 LINE("librpc", "RPC Service Library (librpcsvc, \\-lrpc)") 64 LINE("librsm", **LINE("librsm", "Remote Shared Memory Interface Library (librsm, \\-lrsm** 65 LINE("libsasl", **LINE("libsasl", "Simple Authentication and Security Library (libsasl, \\** 66 LINE("libscf", **LINE("libscf", "Service Configuration Facility Library (libscf, \\-lscf** 67 LINE("libsec", **LINE("libsec", "File Access Control Library (libsec, \\-lsec)")** 68 LINE("libsecdb", **LINE("libsecdb", "Security Attributes Database Library (libsecdb, \\-lsec** 69 LINE("libsip", **LINE("libsip", "Session Initiation Protocol Library (libsip, \\-lsip)")** 70 LINE("libslp", **LINE("libslp", "Service Location Protocol Library (libslp, \\-lslp)")** 71 LINE("libsocket", **LINE("libsocket", "Sockets Library (libsocket, \\-lsocket)")** 72 LINE("libstmf", **LINE("libstmf", "SCSI Target Mode Framework Library (libstmf, \\-lstmf)"** 73 LINE("libsysevet", **LINE("libsysevet", "System Event Inteface Library (libsysevent, \\-lsyseven** 74 LINE("libtecla", **LINE("libtecla", "Interactive Command Line Input Library (libtecla, \\-lt** 75 LINE("libtnfctl", **LINE("libtnfctl", "TNF Probe Control Library (libtnfctl, \\-ltnfctl)")** 76 LINE("libtsol", **LINE("libtsol", "Trusted Extensions Library (libtsol, \\-ltsol)")** 77 LINE("libuuid", **LINE("libuuid", "UUID Library (libuuid, \\-luuid)")** 78 LINE("libvolmgt" **LINE("libvolmgt", "Volume Management Library (libvolmgt, \\-lvolmgt)")** 79 LINE("libxcurses", "X/Open Curses Library (libxcurses, \\-lxcurses)") 80 LINE("libxnet", **LINE("libxnet", "X/Open Networking Library (libxnet, \\-lxnet)")** 51 LINE("libevent" "Event Notification Library (libevent, \\-levent)") 52 LINE("libexecinfo" "Backtrace Information Library (libexecinfo, \\-lexecinf 53 LINE("libfetch", "File Transfer Library (libfetch, \\-lfetch)" 54 LINE("libfsid", "Filesystem Identification Library (libfsid,  $\lvert \cdot \rvert$ -lfsid)") "FTP Connection Management Library (libftpio, \\-lftpio) "Curses Form Library (libform, \\-lform)")  $57$   $I. TNE('" libaeom".$ "Userland API Library for Kernel GEOM subsystem (libgeom

**new/usr/src/cmd/mandoc/lib.in**

55<br>56

## **<sup>2</sup>**

## **new/usr/src/cmd/mandoc/lib.in**

58 LINE("libapib",

60 LINE("libi386",

62 LINE("libipsec".

64 LINE("libiscsi",

65 LINE("libisns",

66 LINE("libiail",

69  $I. TNE('Tikse'')$ 

70 LINE("libkvm",

73 LINE("libmagic",

77 LINE("libmenu",

80 LINE("libnetpgp",

75 LINE("libmd",

78 LINE("libmj",

82 LINE("libnpf",

84 LINE("libpam",

85 LINE("libpcap",

89 LINE("libposix",

91 LINE("libppath",

94 LINE("libpuffs", 95 LINE("libquota",

96 LINE("libradius",

97 LINE("librefuse"

98 LINE("libresolv".

100 LINE("librocsvc",

 $101$   $IJNE('librt'')$ 

 $105$  LINE("libssp",

106 LINE("libstand"

107 LINE("libSystem",

109 LINE("libtcplay",

110 LINE("libtermcap"

114 LINE("libugidfw",

116 LINE("libusbhid",

119 LINE("libx86\_64",

 $112$   $LINE('liththr'.$ 

113 LINE("libufs",

 $115$   $LINE("libulog",$ 

 $117$  LINE("libutil",

 $118$  LINE("libyal".

 $120$  LINE("libz",

103<br>104

92 LINE("libprop",

86 LINE("libpci",

87  $I. TNE('']$  i bpmc" 88 LINE("libppath",

74 LINE("libmandoc",

71<br>72

67 LINE("libkcore",

68 LINE("libkiconv",

61 LINE("libintl"

63 LINE("libipx",

59  $I_{J}$  $I_{N}F$  $('1)$  $i$  $b$  $h$  $a$  $m$  $e$  $r''$ .

**1 3** "General-Purpose Instrument Bus (GPIB) library (libgpib, "HAMMER Filesystem Userland Library (libhammer, \\-lhamm "i386 Architecture Library (libi386, \\-li386)") "Internationalized Message Handling Library (libintl, \\ "IPsec Policy Control Library (libipsec,  $\sqrt{\text{ -}lipsec}$ )") "IPX Address Conversion Support Library (libipx, \\-lipx LINE("libiscsi", "iSCSI protocol library (libiscsi, \\-liscsi)") "Internet Storage Name Service Library (libisns, \\-lisn "Jail Library (libjail, \\-ljail)") "Kernel Memory Core Access Library (libkcore, \\-lkcore) "Kernel-side iconv Library (libkiconv, \\-lkiconv)") "N:M Threading Library (libkse,  $\lvert \cdot \rvert$ -lkse)" "Kernel Data Access Library (libkvm, \\-lkvm)") "Math Library (libm, \\-lm)") "m68k Architecture Library (libm68k, \\-lm68k)") "Magic Number Recognition Library (libmagic,  $\backslash$ -lmagic)" "Mandoc Macro Compiler Library (libmandoc, \\-lmandoc)") "Message Digest (MD4, MD5, etc.) Support Library (libmd, 76 LINE("libmemstat" "Kernel Memory Allocator Statistics Library (libmemstat, "Curses Menu Library (libmenu, \\-lmenu)") "Minimalist JSON library (libmj, \\-lmj)") 79 LINE("libnetgraph", "Netgraph User Library (libnetgraph, \\-lnetgraph)") "Netpgp Signing, Verification, Encryption and Decryption 81 LINE("libnetpgpverify", "Netpgp Verification (libnetpgpverify, \\-lnetpgpverify) "NPF Packet Filter Library (libnpf,  $\lceil \cdot \rceil$  )  $\lceil \cdot \rceil$ 83 LINE("libossaudio", "OSS Audio Emulation Library (libossaudio, \\-lossaudio) "Pluggable Authentication Module Library (libpam,  $\iota$ )-lpa "Capture Library (libpcap, \\-lpcap)") LINE("libpci", "PCI Bus Access Library (libpci, \\-lpci)") LINE("libpmc", "Performance Counters Library (libpmc, \\-lpmc)") "Property-List Paths Library (libppath, \\-lppath)") LINE("libposix", "POSIX Compatibility Library (libposix, \\-lposix)") 90 LINE("libposixle", "POSIX.1e Security API Library (libposix1e, \\-lposix1e) "Property-List Paths Library (libppath, \\-lppath)") "Property Container Object Library (libprop,  $\lceil \cdot \rceil$ -lprop)") 93 LINE("libpthread", LINE("libpthread", "POSIX Threads Library (libpthread, \\-lpthread)") LINE("libpuffs", "puffs Convenience Library (libpuffs, \\-lpuffs)") "Disk Quota Access and Control Library (libquota,  $\lvert \cdot \rvert$ -lqu "RADIUS Client Library (libradius, \\-lradius)") "File System in Userspace Convenience Library (librefuse "DNS Resolver Library (libresolv, \\-lresolv)") 99 LINE("librpcsec\_gss", "RPC GSS-API Authentication Library (librpcsec\_gss, \\-l "RPC Service Library (librpcsvc, \\-lrpcsvc)") "POSIX Real\\-time Library (librt, \\-lrt)") 102 LINE("librumpclient", "Clientside Stubs for rump Kernel Remote Protocols (libr "Simple Authentication and Security Layer client library "Bluetooth Service Discovery Protocol User Library (libs "Buffer Overflow Protection Library (libssp, \\-lssp)") "Standalone Applications Library (libstand, \\-lstand)") "System Library (libSystem,  $\backslash \backslash -$ ISystem)") 108 LINE("libtacplus", "TACACS+ Client Library (libtacplus, \\-ltacplus)") "TrueCrypt-compatible API library (libtcplay, \\-ltcplay "Termcap Access Library (libtermcap, \\-ltermcap)") 111 LINE("libterminfo", "Terminal Information Library (libterminfo, \\-lterminfo "1:1 Threading Library (libthr,  $\lceil \cdot \cdot \rceil$ )") "UFS File System Access Library (libufs, \\-lufs)") "File System Firewall Interface Library (libugidfw, \\-l "User Login Record Library (libulog,  $\sqrt{\text{-lulog}}$ ") "USB Human Interface Devices Library (libusbhid, \\-lusb "System Utilities Library (libutil, \\-lutil)") "Video Graphics Library (libvgl,  $\lvert \cdot \rvert - \lvert \cdot \rvert \rvert$ ") " $x86_64$  Architecture Library (libx86\_64, \\-lx86\_64)") "Compression Library (libz,  $\lceil (\lceil \cdot \rceil - \lceil \cdot \rceil)^n \rceil$ )

**new/usr/src/cmd/mandoc/msec.in**

**new/usr/src/cmd/mandoc/msec.in**

 **<sup>1</sup> \*\*\*\*\*\*\*\*\*\*\*\*\*\*\*\*\*\*\*\*\*\*\*\*\*\*\*\*\*\*\*\*\*\*\*\*\*\*\*\*\*\*\*\*\*\*\*\*\*\*\*\*\*\*\*\*\*\* 5106 Fri Jul 25 15:08:46 2014new/usr/src/cmd/mandoc/msec.inlocal changes \*\*\*\*\*\*\*\*\*\*\*\*\*\*\*\*\*\*\*\*\*\*\*\*\*\*\*\*\*\*\*\*\*\*\*\*\*\*\*\*\*\*\*\*\*\*\*\*\*\*\*\*\*\*\*\*\*\*** /\* \$Id: msec.in,v 1.6 2010/06/19 20:46:28 kristaps Exp \$ \*/  $1$  /\* <sup>1</sup> /\* 2 **\* This file and its contents are supplied under the terms of the** 3 **\* Common Development and Distribution License ("CDDL"), version 1.0.** 4 **\* You may only use this file in accordance with the terms of version**5 **\* 1.0 of the CDDL.** 3 \* Copyright (c) 2009 Kristaps Dzonsons <kristaps@bsd.lv><sup>6</sup> \* 7 **\* A full copy of the text of the CDDL should have accompanied this** 8 **\* source. A copy of the CDDL is also available via the Internet at**9 **\* http://www.illumos.org/license/CDDL.** 5 \* Permission to use, copy, modify, and distribute this software for any 6 \* purpose with or without fee is hereby granted, provided that the above7 \* copyright notice and this permission notice appear in all copies.8 \* 9 \* THE SOFTWARE IS PROVIDED "AS IS" AND THE AUTHOR DISCLAIMS ALL WARRANTIES10 \* WITH REGARD TO THIS SOFTWARE INCLUDING ALL IMPLIED WARRANTIES OF 11 \* MERCHANTABILITY AND FITNESS. IN NO EVENT SHALL THE AUTHOR BE LIABLE FOR 12 \* ANY SPECIAL, DIRECT, INDIRECT, OR CONSEQUENTIAL DAMAGES OR ANY DAMAGES 13 \* WHATSOEVER RESULTING FROM LOSS OF USE, DATA OR PROFITS, WHETHER IN AN 14 \* ACTION OF CONTRACT, NEGLIGENCE OR OTHER TORTIOUS ACTION, ARISING OUT OF15 \* OR IN CONNECTION WITH THE USE OR PERFORMANCE OF THIS SOFTWARE. $10 *$ <sup>12</sup> /\* 13 **\* Copyright 2012 Nexenta Systems, Inc. All rights reserved.** 19 \* These are all possible manual-section macros and what they correspond20 \* to when rendered as the volume title.21 \* 22 \* Be sure to escape strings. $14 *$ 16 LINE("1", **LINE("1", "User Commands") LINE("1B", "BSD Compatibility Package Commands")** 17 LINE("1B", 18 LINE("1C", **LINE("1C", "Communication Commands")** 19 **LINE("1HAS", "User Commands")** 20 LINE("1M", **LINE("1M", "Maintenance Commands")** 21 LINE("1S", **LINE("1S", "illumos Specific Commands")**  $22$  LINE("2". **LINE("2", "System Calls")** 23 LINE("3", **LINE("3", "Introduction to Library Functions")** 24 LINE("3BSDMALLOC", **LINE("3BSDMALLOC", "BSD Memory Allocation Library")**  $25$  LINE("3BSM", **LINE("3BSM", "Security and Auditing Library Functions")** 26 LINE("3C", **LINE("3C", "Standard C Library Functions")** 27 LINE("3C++" **LINE("3C++", "C++ Library Functions")** 28 LINE("3C DB", "Threads Debugging Library Functions") 29 LINE("3CFGADM" **LINE("3CFGADM", "Configuration Administration Library Functions")** 30 LINE("3COMMPUTIL", **LINE("3COMMPUTIL", "Communication Protocol Parser Utilities Library Functio** 31 LINE("3CONTRACT", **LINE("3CONTRACT", "Contract Management Library Functions")** 32 LINE("3CPC", **LINE("3CPC", "CPU Performance Counters Library Functions")** 33 LINE("3CURSES" **LINE("3CURSES", "Curses Library Functions")** 34 LINE("3DAT", "Direct Access Transport Library Functions") 35 LINE("3DEVID" **LINE("3DEVID", "Device ID Library Functions")** 36 LINE("3DEVINFO", **LINE("3DEVINFO", "Device Information Library Functions")** 37 LINE("3DLPI", **LINE("3DLPI", "Data Link Provider Interface Library Functions")** 38 LINE("3DNS\_SD", "DNS Service Discovery Library Functions") 39 LINE("3DOOR", **LINE("3DOOR", "Door Library Functions")** 40 LINE("3ELF", **LINE("3ELF", "ELF Library Functions")** 41 LINE("3EXACCT", **"Extended Accounting File Access Library Functions")** 42 LINE("3EXT", **LINE("3EXT", "Extended Library Functions")** 43 LINE("3FCOE" **LINE("3FCOE", "FCoE Port Management Library Functions")** 44 LINE("3FSTYP", **File System Type Identification Library Functions"**)

 **<sup>2</sup> 45 LINE ( # 3 GEN # LINE("3GEN", "String Pattern-Matching Library Functions")** 46 LINE("3GSS", **LINE("3GSS", "Generic Security Services API Library Functions")** 47 LINE("3HEAD", **LINE("3HEAD", "Headers")** 48 **LINE("3ISCSIT", "iSCSI Management Library Functions")** 49 LINE("3KRB", **LINE("3KRB", "Kerberos Library Functions")** 50 LINE("3KRB5" "MIT Kerberos 5 Library Functions") 51 LINE("3KSTAT", **LINE("3KSTAT", "Kernel Statistics Library Functions")** 52 LINE("3KVM", **LINE("3KVM", "Kernel VM Library Functions")** 53 LINE("3LDAP", **LINE("3LDAP", "LDAP Library Functions")** 54 LINE("3LGRP", "Locality Group Library Functions") 55 LINE("3LIB", **LINE("3LIB", "Interface Libraries")** 56 LINE("3M", **LINE("3M", "Mathematical Library Functions")** 57 LINE("3MAIL" **LINE("3MAIL", "User Mailbox Library Functions")** 58 LINE("3MALLOC", **"Memory Allocation Library Functions"**) 59 LINE("3MP", **LINE("3MP", "Multiple Precision Library Functions")** 60 LINE("3MPAPI", **LINE("3MPAPI", "Common Multipath Management Library Functions")** 61 LINE("3NSL", **LINE("3NSL", "Networking Services Library Functions")** 62 LINE("3NVPAIR", **LINE("3NVPAIR", "Name-value Pair Library Functions")** 63 LINE("3PAM", **LINE("3PAM", "PAM Library Functions")** 64 LINE("3PAPI", **LINE("3PAPI", "PAPI Library Functions")** 65 LINE("3PERL", **LINE("3PERL", "Perl Library Functions")** 66 LINE("3PICL", **LINE("3PICL", "PICL Library Functions")** 67 LINE("3PICLTREE", **LINE("3PICLTREE", "PICL Plug-In Library Functions")** 68 LINE("3POOL", **LINE("3POOL", "Pool Configuration Manipulation Library Functions")** 69 LINE("3PROC" **LINE("3PROC", "Process Control Library Functions")** 70 LINE("3PROJECT", **LINE("3PROJECT", "Project Database Access Library Functions")** 71 LINE("3RAC", "Remote Asynchronous Calls Library Functions") 72 LINE("3RESOLV", *"Resolver Library Functions"*) 73 LINE("3RPC", **LINE("3RPC", "RPC Library Functions")** 74 LINE("3RSM". **"Remote Shared Memory Library Functions"**) 75 LINE("3RT", **LINE("3RT", "Realtime Library Functions")** 76 LINE("3SASL", **LINE("3SASL", "Simple Authentication Security Layer Library Functions"** 77 T.TNR ( "3SCR" **"Service Configuration Facility Library Functions")**<br>"File Access Control Library Functions") 78 LINE("3SEC", **LINE("3SEC", "File Access Control Library Functions") LINE("3SECDB", "Security Attributes Database Library Functions")** 79 LINE("3SECDB", 80 LINE("3SIP", **LINE("3SIP", "Session Initiation Protocol Library Functions")** 81 T.TNR ( "3ST.P" **LINE("3SLP", "Service Location Protocol Library Functions")** 82 LINE("3SOCKET", **LINE("3SOCKET", "Sockets Library Functions")** 83 LINE("3STMF", **LINE("3STMF", "SCSI Target Mode Framework Library Functions")** 84 LINE("3SYSEVENT", **LINE("3SYSEVENT", "System Event Library Functions")** 85 LINE("3TECLA". **LINE("3TECLA", "Interactive Command-line Input Library Functions")** 86 LINE("3TNF", **LINE("3TNF", "TNF Library Functions")** 87 LINE("3TSOL", **"Trusted Extensions Library Functions")** 88 LINE("3UUID". **LINE("3UUID", "Universally Unique Identifier Library Functions")** 89 LINE("3VOLMGT", **LINE("3VOLMGT", "Volume Management Library Functions")** 90 LINE("3XCURSES", **LINE("3XCURSES", "X/Open Curses Library Functions")** 91 LINE("3XNET", "X/Open Networking Services Library Functions") 92 LINE("3F", **LINE("3F", "Fortran Library Routines")** 93 LINE("3X", **LINE("3X", "Miscellaneous Library Functions")** 94 LINE("4", **LINE("4", "File Formats")** 95 LINE("5", **LINE("5", "Standards, Environments, and Macros")** 96 LINE("6", **LINE("6", "Games and Demos") LINE("7", "Device and Network Interfaces")** 97 LINE("7", 98 LINE("7D", **LINE("7D", "Devices")** 99 **LINE("7FS", "File Systems")** 100 LINE("7I", **LINE("7I", "Ioctl Requests")** 101 LINE("7IPP", **LINE("7IPP", "IP Quality of Service Modules")** 102 LINE("7M". **LINE("7M", "STREAMS Modules")** 103 LINE("7P", **LINE("7P", "Protocols")**  $104$  LINE("8", **LINE("8", "Maintenance Procedures")** 105 LINE("9", **LINE("9", "Device Driver Interfaces")** 106 LINE("9E". **LINE("9E", "Driver Entry Points")** 107 LINE("9F", "Kernel Functions for Drivers") 108 LINE("9P", "Kernel Properties for Drivers") 109 LINE("98", **LINE("9S", "Data Structures for Drivers")**  $25$   $I. TNE('1".$ "General Commands Manual")

## **new/usr/src/cmd/mandoc/msec.in**

28<br>29<br>30

26 LINE("2", "System Calls Manual")<br>"Library Functions Manual")  $27$  LINE("3", LINE("3", "Library Functions Manual") LINE("3p", "Perl Library Functions Manual") LINE("4", "Kernel Interfaces Manual") "File Formats Manual")  $31$   $LINK('6",$ "Games Manual")  $32$   $LINK("7",$ "Miscellaneous Information Manual")  $33$   $LINK('8",$ "System Manager\'s Manual")  $34$  LINE("9", "Kernel Developer\'s Manual")  $35$  *LINE*("X11", "X11 Developer\'s Manual") 36 LINE("X11R6", "X11 Developer\<br>37 LINE("unass", "Unassociated")<br>38 LINE("local", "Local") "X11 Developer\'s Manual")<br>"X11 Developer\'s Manual")<br>"Unassociated") 39 LINE("draft", "Draft") 40 LINE("paper", "Paper")

**1 3**